#### How hackers grind an MMORPG: by taking it apart!

*An introduction to reverse engineering network protocols*

Rink Springer [rink@rink.nu](mailto:rink@rink.nu) [https://rink.nu](https://rink.nu/) <https://github.com/zhmu>

# **Outline**

- Introduction: Runes of Magic
- Motivation
- Capturing and analysing packets
- Improving analysis: romdump
- Improving capturing: romproxy
- Improving manipulation: openrom
- Legal side of things
- Q&A

# Thanks!

- Technical advice: luxtau
- FDB Extractor2: McBen
- 31C3 "Cyber Necromancy": Joseph Tartaro and Matthew Halchyshak
- Legal advice: Arnoud Engelfriet
- IDA Freeware: Ilfak Guilfanov
- OllyDbg: Oleh Yuschuk

#### Wait, 'MMORPG'? What?

- **M**assively **M**ultiplayer **O**nline **R**ole-**P**laying **G**ame
- Interactive online game, generally fantasy-themed
- Subscription-based or free-to-play
- Goal is to improve your virtual character (levels, gear, quests)
- Socially involved: lots of team-play ('guilds')
- Designed to suck up a lot of your time  $[*]$

[\*] Though usually by playing the game

# Runes of Magic (1)

- Free-to-play MMORPG, launched in 2009
- Taiwanese developer (Runewaker Entertainment)
- German publisher (GameForge, formerly Frogster)

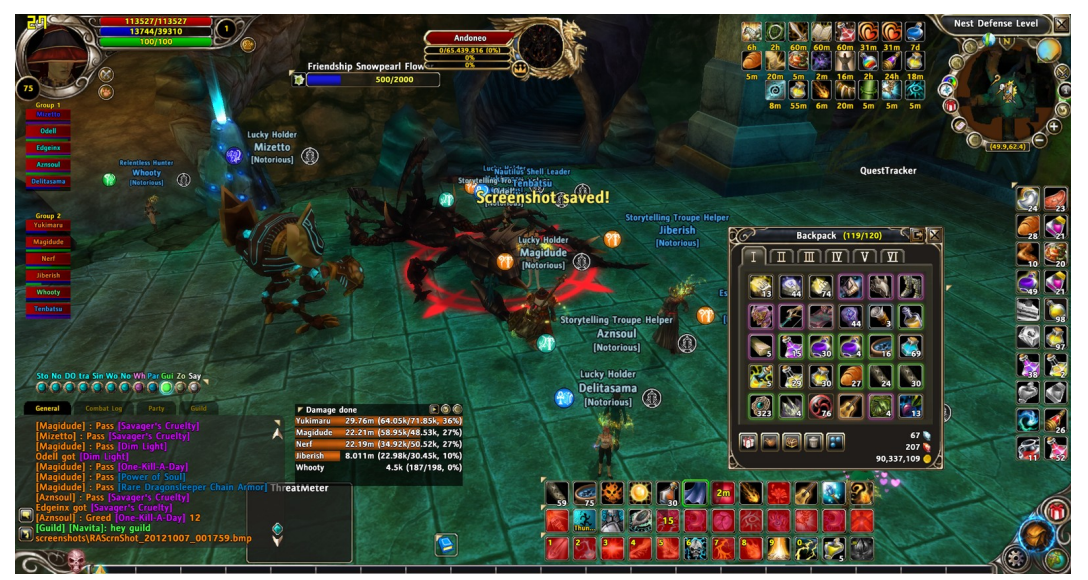

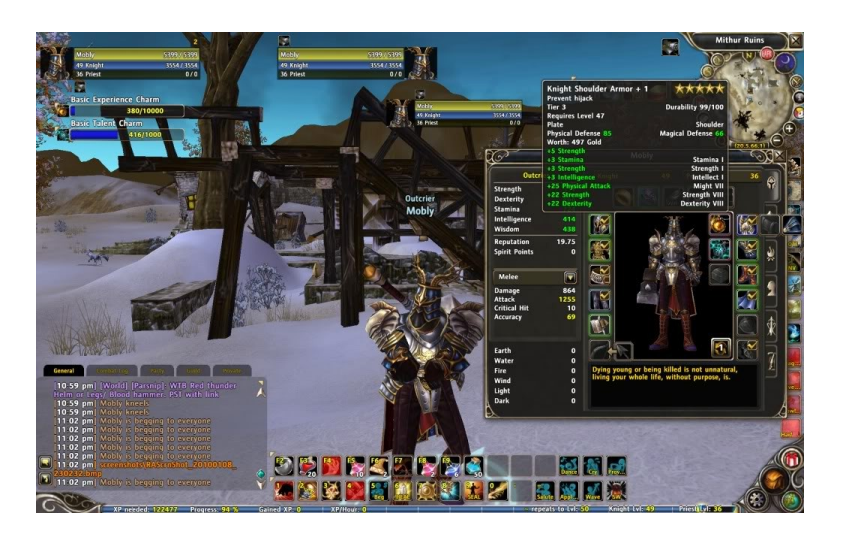

Images from http://board.us.runesofmagic.gameforge.com/board272-runes-of-magic-us/board276-community/board321-erebos-pve/76815-grats-noto-on-killing-first-boss-of/ and https://howtoloseyourlifetoanmmorpg.wordpress.com/

# Runes of Magic (2)

- 3 races, 10 classes, dual-class system
- 9 crafting professions
- 35+ instances
- Extensive item customization
- Pet system, elite skills, house

In other words, a lot to figure out...

#### Runes of Magic (3)

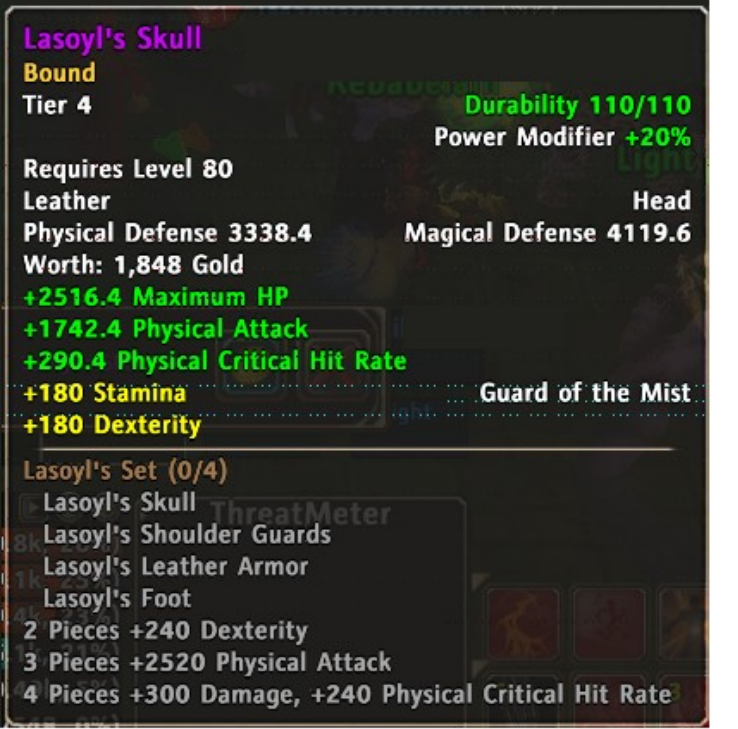

Images from the game, slightly edited

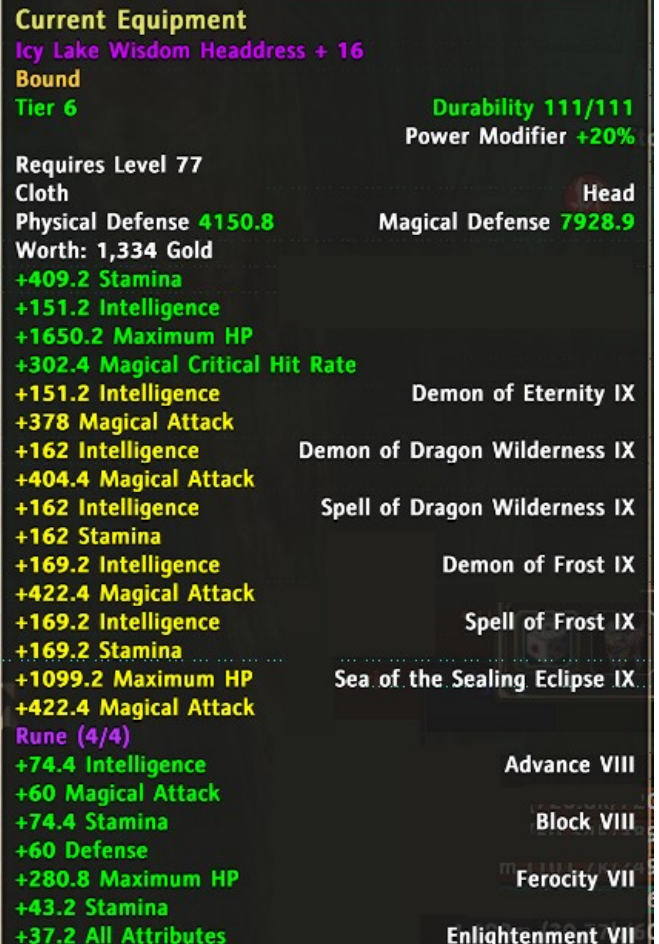

7

#### **Motivation**

- Curiosity what makes an MMORPG game tick?
- Privacy/security it runs on my PC, on my network ...
- $\bullet$  The time is now much harder once the servers are offline
- ... much more fun than actually *playing* the game!

#### Capturing packets (1)

- Local NAT host with 2 network interface cards
- tcpdump to capture
- tcpflow to decode TCP streams

Not ideal, but good enough when starting

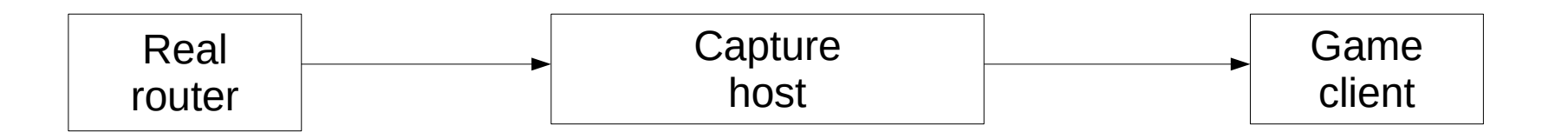

#### Capturing packets (2)

# tcpdump -i eth1 -w file.pcap 'net 198.51.100.0/24'

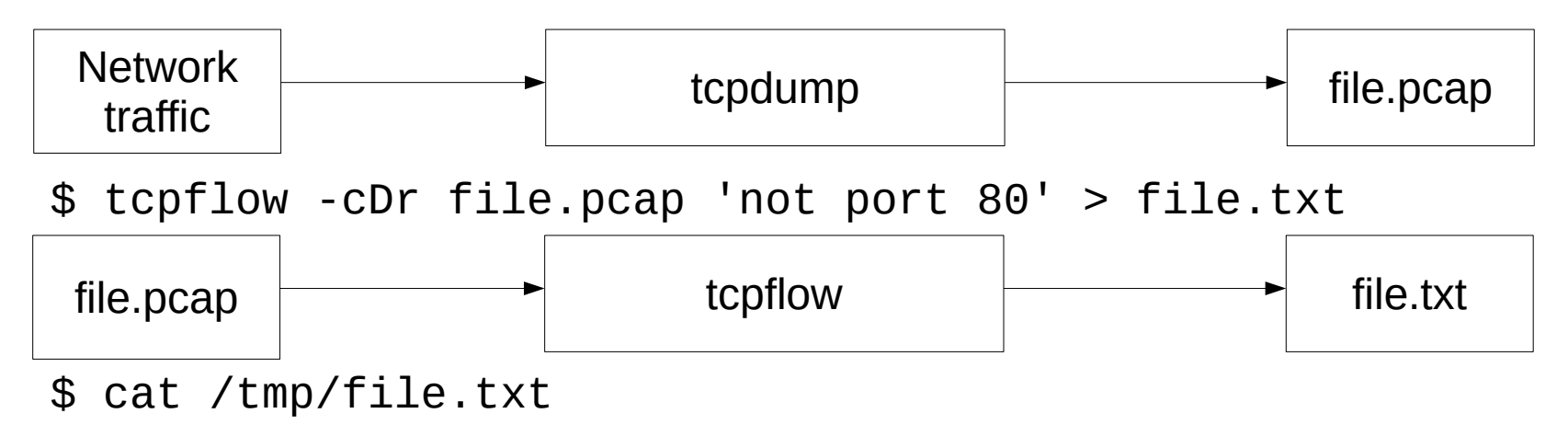

198.51.100.40.21002-203.0.113.70.48137: 000: 1600 0000 034f 67ff 0000 0000 200e 64ca 149e 2722 d5d3 ......Og...... .d...'".. 203.0.113.70.48137-198.51.100.40.21002: 000: 5401 0000 0255 ad00 0100 0000 0200 0000 2121 2121 0000 0000 T....U..........!!!!.... ...

198.51.100.40.21002-203.0.113.70.48137: 000: 1400 0000 02a0 b700 0100 0000 0400 0000 2500 0000 ................%...

#### Packet dumps (1) – initial login capture

198.51.100.40.21002-203.0.113.70.48137: 000: 1600 0000 034f 67ff 0000 0000 200e 64ca 149e 2722 d5d3 .....0q.......d...'"..

203.0.113.70.48137-198.51.100.40.21002: 000: 5401 0000 0255 ad00 0100 0000 0200 0000 2121 2121 0000 0000 T....U..........!!!!.... 018: 0000 0000 0000 0000 0000 0000 0000 0000 0000 0000 0000 0000 ........................ 030: 0000 0000 0000 0000 0000 0000 0000 0000 0000 0000 0000 0000 ........................ 048: 0000 0000 0000 0000 f7f4 42f8 f7f3 f3f7 f4f5 f4f2 f0f0 44f4 ..........B..........D 060: 44f3 f346 f8f0 43f4 f6f6 f344 43f5 45f5 0000 0000 0000 0000 D..F..C....DC.E......... 078: 0000 0000 0000 0000 0000 0000 0000 0000 0000 0000 0000 0000 ........................ 090: 0000 0000 0000 0000 0000 0000 0000 0000 0000 0000 0000 0000 ........................ 0a8: 0000 0000 0000 0000 0000 0000 0000 0000 0000 0000 0000 0000 ........................ 0c0: 0000 0000 0000 0000 0000 0000 0000 0000 0000 0000 0000 0000 ........................ 0d8: 0000 0000 0000 0000 0000 0000 0000 0000 0000 0000 0000 0000 ........................ 0f0: 0000 0000 0000 0000 0000 0000 0000 0000 0000 0000 0000 0000 ........................ 108: 0000 0000 0000 0000 0000 0000 0000 0000 0000 0000 0000 0000 ........................ 120: 0000 0000 0000 0000 0000 0000 0000 0000 0000 0000 0000 0000 ........................ 138: 0000 0000 0000 0000 0000 0000 0000 0000 0000 0000 0000 0000 ........................ 150: 0101 e3ee ....

198.51.100.40.21002-203.0.113.70.48137: 000: 1400 0000 02a0 b700 0100 0000 0400 0000 2500 0000 ................%...

11

#### Packet dumps (2) – login 'aaaa' / 'aaaa'

**Server -> Client (22 bytes)** @00: 16 00 00 00 03 4f 67 ff 00 00 00 00 20 0e 64 ca @10: 14 9e 27 22 d5 d3

#### **Client -> Server (340 bytes)**

@00: 54 01 00 00 02 55 ad 00 01 00 00 00 02 00 00 00 @10: 21 21 21 21 00 00 00 00 00 00 00 00 00 00 00 00 @50: f7 f4 42 f8 f7 f3 f3 f7 f4 f5 f4 f2 f0 f0 44 f4 @60: 44 f3 f3 46 f8 f0 43 f4 f6 f6 f3 44 43 f5 45 f5

#### **Server -> Client (20 bytes)**

@00: 14 00 00 00 02 a0 b7 00 01 00 00 00 04 00 00 00 @10: 25 00 00 00

#### Packet dumps (3) – login 'aaaa' / 'bbbb'

**Server -> Client (22 bytes)**

@00: 16 00 00 00 03 1c 34 ff 00 00 00 00 03 71 d4 24 @10: af e6 37 66 c4 7a

**Client -> Server (340 bytes)**

@00: 54 01 00 00 02 7e d6 00 01 00 00 00 fe 00 00 00 @10: 5f 5f 5f 5f 00 00 00 00 00 00 00 00 00 00 00 00 @50: 32 33 3e 3f 38 34 2f 43 30 2f 44 32 44 3e 31 31 @60: 2d 2d 43 37 30 3f 33 3e 31 42 37 43 32 42 38 30

#### **Server -> Client (20 bytes)**

@00: 14 00 00 00 02 83 9a 00 01 00 00 00 04 00 00 00 @10: 63 00 00 00

#### Logging in (1) - could it be… MD5 ?! ASCII recap

 $'a' = 61$ ,  $'A' = 41$ ,  $'0' = 30$ ,  $'4' = 34$ ,  $'7' = 37$ 

Password seems to be

f7 f4 42 f8 f7 f3 f3 f7 f4 f5 f4 f2 f0 f0 44 f4 44 f3 f3 46 f8 f0 43 f4 f6 f6 f3 44 43 f5 45 f5

Let's just give it a try

MD5('aaaa') = 74 b8 73 37 … 66 3d c5 e5

#### Logging in  $(2)$  – big surprise... + XOR Key could be: 20 0e 64 ca 14 9e 27 22 d5 d3

Assuming: f7 f4 42 f8  $\rightarrow$  37 34 42 38 and 61  $\rightarrow$  21

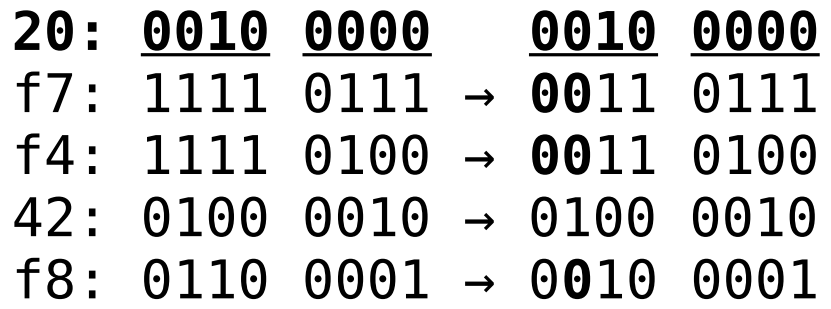

However… we know that 00 encodes to 00 …

 $f7 + 20 \times or 20 = 37$  $f4 + 20 \times 0^2 = 34$  $42 + 20 \times 0^2 = 42$ 

#### Packet dumps (4) – noticing patterns Key packet 16 00 00 00 03 e7 ff ff 00 00 00 00 ... Data packets 54 01 00 00 02 28 80 00 01 00 00 00 58 02 00 00 02 8a e9 01 02 00 00 00 58 02 00 00 02 16 77 02 03 00 00 00 58 02 00 00 02 82 e5 03 04 00 00 00 … 58 02 00 00 02 11 7e 08 09 00 00 00 58 02 00 00 02 b9 28 09 0a 00 00 00 58 02 00 00 02 c8 2f 00 0b 00 00 00 58 02 00 00 02 94 fd 01 0c 00 00 00

So we know the length, flags, key number and sequence OllyDbg / IDA learns there are two checksums (header and data) … both so trivial we could have done it ourselves

#### Packet dumps (5) – what about these?

The following sequence keeps showing up at seemingly random intervals:

**Server → Client** 10 00 00 00 04 13 26 ff 00 00 00 00 00 00 00 00 **Client → Server** 10 00 00 00 08 17 2e ff 00 00 00 00 00 00 00 00

Simple keepalives

Combined with sequence number, perhaps they intended to use UDP?

#### Packet dumps (6) – recognising numbers

Assuming we're moving around in the game

**Client → Server**

0000: 82 00 00 00 11 00 ff ff 2c 00 00 00 18 00 00 00 0010: af 07 01 00 5f c3 7c c5 f6 80 71 43 1b 88 01 c6 0020: 1a 62 57 42 06 00 00 00 00 00 00 00 00 00 00 00 0030: 00 00 48 42 00 00 00 00

Little endian makes floats easy to recognize

5f c3 7c c5 = -4044.21 f6 80 71 43 =  $1b$  88 01  $c6 = -8290.03$ 1a 62 57 42 = 00 00 48 42 = 50.00 241. 50 53. 85

# Decoding packets

After lots of staring:

- Packet header understood
- Identified types of packets
- This protocol uses subtypes
- Manually decoding things is boring (and error-prone)

So, let's write a tool to help us!

#### romdump (1) - basics

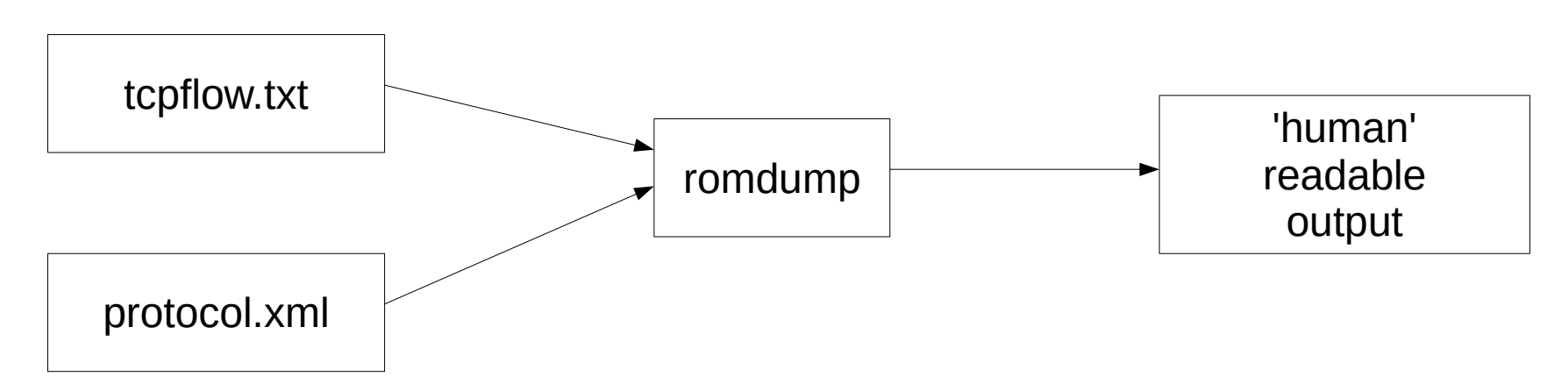

- Parses a tcpflow output file
- Decrypt the contents (knows protocol basics)
- Works on a per-packet basis
- Apply definitions from XML
- Supports output filtering

# romdump (2) – XML definitions

<packet name="**Login**" source="**client**"> <field type="**u32**" name="**type**" fixed\_value="**0x02**" /> <field type="**string**" name="**accountname**" length="**64**" /> <field type="**string**" name="**password**" length="**256**" /> <field type="**u32**" name="**unknown**" /> </packet>

<packet name="**LoginFailure**" source="**server**"> <field type="**u32**" name="**type**" fixed\_value="**0x04**" /> <field type="**u32**" name="**error**" /> </packet>

>>> 2: 198.51.100.40:49436 -> 203.0.113.70:21002 len 328 flag 0x2 key 0 seq 1 packet 'Login' 'type': 0x2 'accountname': 'aaaa' 'password': '74B87337454200D4D33F80C4663DC5E5' 'unknown': 0x2e230101 @000: 02 00 00 00 61 61 61 61 00 … @044: 37 34 42 38 37 33 33 37 34 … @144: 01 01 23 2e

>>> 3: 203.0.113.70:21002 -> 198.51.100.40:49436 len 8 flag 0x2 key 0 seq 1 packet 'LoginFailure' 'type': 0x4 'error': 0x65 @00: 04 00 00 00 65 00 00 00

# romdump (3) – subpackets *romdump output*

@30: 00 00 48 42 00 00 00 00

#### *Definition*

```
<packet name="ClientRequest" source="client"> 
  <field type="u32" name="type" fixed_value="0x82" /> 
  <field type="u16" name="target" /> 
  <field type="u16" name="unknown" fixed_value="0xffff" /> 
  <field type="length" name="length" />
```

```
 ...
```

```
 <subpacket name="PlayerMove"> 
   <field type="u32" name="type" fixed_value="0x18" /> 
   <field type="u32" name="objectid" /> 
   <field type="float" name="x" /> 
   <field type="float" name="y" /> 
   <field type="float" name="z" /> 
   <field type="float" name="angle" /> 
   <field type="u32" name="move_type" /> 
   <field type="float" name="dist_x" /> 
   <field type="float" name="dist_y" /> 
   <field type="float" name="dist_z" /> 
   <field type="u32" name="unknown1" />
 </subpacket>
                                               Packet
                                               @20: 1a 62 57 42 06 00 00 00 00 00 00 00 00 00 00 00
```
packet 'ClientRequest' 'type': 0x82 'target': ? <0x11> 'unknown': 0xffff 'length': 30 subpacket 'PlayerMove' 'type': 0x18 'objectid': 0x107af 'x': -4044.21 'y': 241.50 'z': -8290.03 'angle': 53.85 'move\_type': 0x6 'dist\_x': 0.00 'dist\_y': 0.00 'dist\_z': 50.00 'unknown1': 0x0 @00: 82 00 00 00 11 00 ff ff 2c 00 00 00 18 00 00 00 @10: af 07 01 00 5f c3 7c c5 f6 80 71 43 1b 88 01 c6

</packet>

…

# romdump  $(4)$  – features

Roughly in order of implementation:

- Hex-dump of packets
- Filtering by packet type

Definitions for:

- Constants
- **Enumerations**
- Structured types
- Arrays (only for primitive types)
- Transformations
- Static annotations (quest id, item id)
- Dynamic annotations (object id)

#### Wait… quest and item ids?

- Link an item or quest and see what is inside <http://runesofmagic.gamepedia.com/ItemLink>
- Item database websites [http://www.runesdatabase.com](http://www.runesdatabase.com/) (offline) <http://www.rom-welten.de/database/>
- Extract from the datafiles yourself [https://github.com/McBen/FDB\\_Extractor2](https://github.com/McBen/FDB_Extractor2) <https://github.com/zhmu/romdb>

Make decoding things much easier as you'll recognize them sooner. Hex dumps of data help a lot!

#### Recognizing compressed data

- One packet looked like to contained player info
- ... yet, name was partially present, same goes for item id's
- Data looked like random gibberish
- *random* ... usually compressed...
- Used OllyDbg to set read breakpoint; turned out it *was* compressed!
- Used IDA, C and a lot of patience to learn the algorithm
- Implemented as transformation in romdump ('rompack')
- Yet no idea about  $\sim$ 99% of the 100kB structure...

#### Advanced capturing

- Tcpdump isn't ideal [\*]
- Tcpflow isn't ideal either  $[*]$
- MMORPG's tend to have multiple servers or backends
- Redirect to another server, etc
- Packet dump text file becomes a mess

So… let's write a proxy!

[\*] ... but are both great tools!

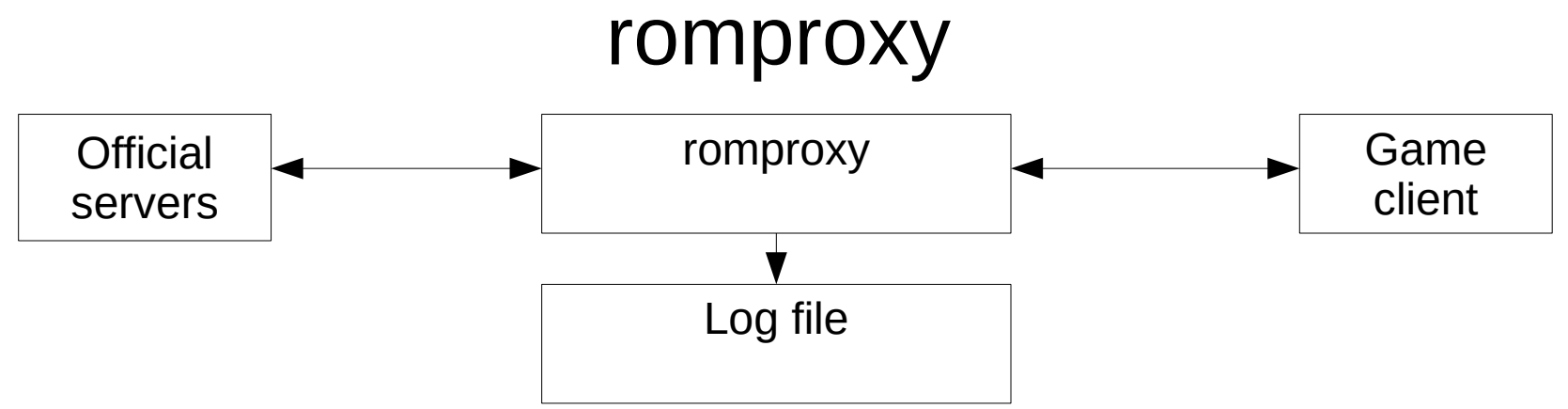

- Proxies between client and real servers
- Game lets you override main server in INI file, so easy to use
- Logs traffic as desired
- Rewrites redirects to itself
- Handles keepalives internally
- "Undetectable"
- Could do other interesting things [\*]

[\*] We're not interested in those things. We want to learn the protocol!

#### You can only go so far...

- The protocol is pretty chatty
- Logging in and entering game world is  $\sim$  400 kB of data!
- How do commands interact?
- What can be left out?
- $\bullet$  There's a lot of unknown data fields...
- Observation: you need to influence data

Idea: let's write our own server!

### openrom (1)

- Acts as a Runes of Magic server
- C++, SQLite
- Logging capabilities
- Embedded Python
- Telnet console to execute scripts

But, Broadcast ( [ 12, 34, 56, 78, ... ] ) wouldn't be very helpful, now would it?

#### openrom (2) – wait, we've got protocol.xml

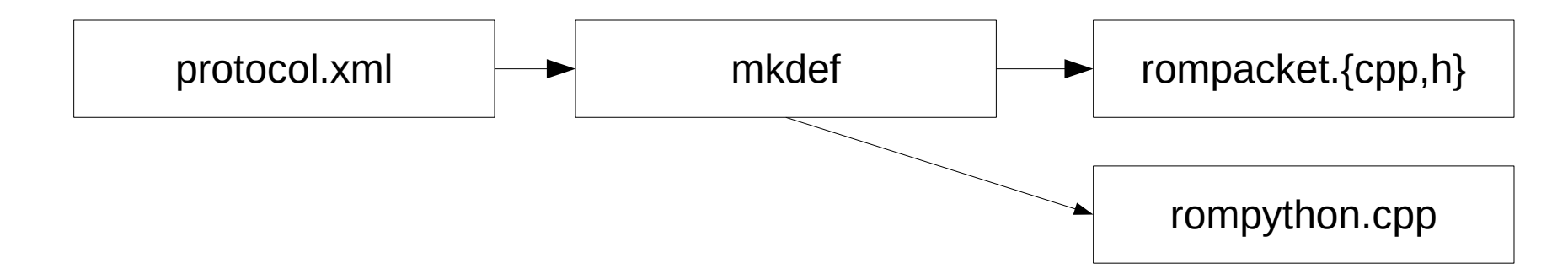

- Use protocol.xml to generate code to send packets!
- ... and why not use it to parse them as well
- Heck, let's generate Python bindings

# openrom (3) – Python to the rescue

<packet name="**ServerResponse**" source="**server**">

 ... <subpacket name="**DisplayYellowText**"> <field type="**u32**" name="**type**" fixed\_value="**0xa1**" /> <field type="**u32**" name="**objectid**" annotation="**objectid**" /> <field type="**u32**" name="**unknown2**" /> <field type="**u32**" name="**unknown3**" /> <field type="**u32**" name="**unknown4**" /> <field type="**string**" name="**message**" min\_length="**1**" length="**65536**" /> </subpacket>

```
$ telnet 0 12345
rompacket.ServerResponse DisplayYellowText(objectid=0x4010755,
unknown2=1, unknown3=0xffffff80, unknown4=0x12, message='Hello 
world')
```
Makes deciphering commands *fun*!

#### openrom (4) – meanwhile, in the real world

- Patience, small steps, start by replaying data
- Observation: timing of response matters
- Buggy client doesn't really help

Initially, just get it working. No need to make it perfect [\*]

[\*] If you've ever played this game, you'll understand

#### openrom (5) – the demo

```
<struct name="object_appearance"> 
  <field type="u8" name="unk1" /> 
  <field type="u8" name="unk2" /> 
 …
```

```
 <field type="u8" name="unk31" /> 
  <field type="u8" name="unk32" /> 
</struct>
```
<packet name="**ServerResponse**" source="**server**"> <field type="**u32**" name="**type**" fixed\_value="**0x87**" /> <field type="**u16**" name="**target**" enumeration="**targets**" /> <field type="**u16**" name="**unknown**" fixed\_value="**0xffff**" /> <field type="**length**" name="**length**" />

 ... <subpacket name="**ObjectAppearance**"> <field type="**u32**" name="**type**" fixed\_value="**0x1e**" /> <field type="**u32**" name="**objectid**" annotation="**objectid**" /> <field type="**object\_appearance**" name="**appearance**" /> </subpacket> </packet>

- Works with the latest official client  $[$ <sup>\*</sup>]
- Will demonstrate how the scripting is used to learn about the game
- Bear with me while we get things started...

[\*] But won't be demonstrated here

#### Runes of Magic protocol 101 (1)

- Servers:  $login \rightarrow portal \rightarrow game$
- ... almost everything has a specific command! Often, an event results in a lot of replies
- $\cdot$  >200 packet types (about  $\sim$ 150 understood)
- Object-based: {Create,Delete,Move}Object
- Player characters: Object{Apperance, GearLook}
- Positioning, fighting, ... all have commands

# Runes of Magic protocol 101 (2)

- Large 'character info' packet which mainly influences the UI (game world is completely object-based)
- Client knows which quests are pending
- Client security doesn't exist [\*]
- Some information gathering (MAC address, GPU, OS)

#### [\*]  $\dots$  I didn't dare bother with the server!

#### Now what? The legal stuff...

- I've spoken with several lawyers on how to proceed
- Most say: keep everything to yourself
- However, Arnoud Engelfriet was very helpful
- rom{dump,proxy} useful tools
- Protocol definitions help greatly to explain them
- Yet... own server is another matter [\*]
- Advice: release dump/proxy/protocol to illustrate their usefulness
- Don't bother with server, can only cause problems (and how useful is it?)

[\*] Even considering the state it is in

#### Thank you!

All things released so far: <https://github.com/zhmu/openrom/>

Any questions?

Or contact me after the talk:

Rink Springer [rink@rink.nu](mailto:rink@rink.nu) [https://rink.nu](https://rink.nu/)

### The protocol (1) – logging in

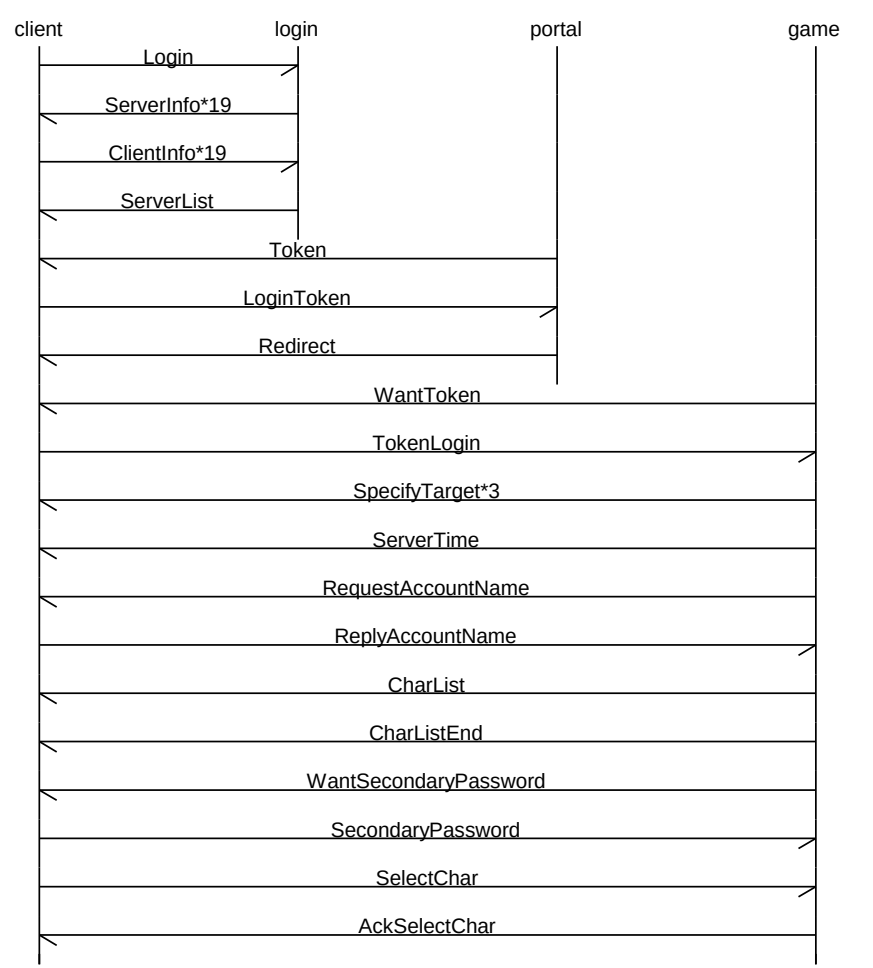

#### The protocol (2) – game initalisation

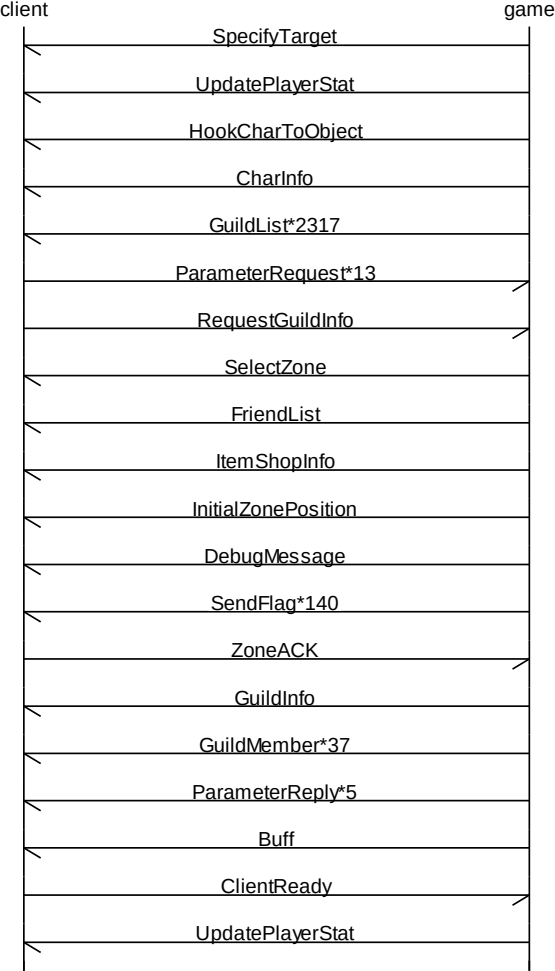

Key 03 71 d4 24 af e6 37 66 c4 7a Account name 5f 5f 5f 5f  $5f + 03 \times 0$   $03 = 61$  ('a') Password 32 33 3e 3f …  $32 + 03 \times 0^2 = 36$  ('6')  $33 + 03$  xor  $03 = 35$  ('5')  $MD5('bbbb') = 65$  ... Packet dump (5) – kinda, it's + XOR!

40